# Vorbereitungen für den ersten Einsatz der Robotik-Sets

- Zentralen Platz für Wagen finden: Suchen Sie einen zentralen Ort für den Wagen mit den Robotik-Sets, idealerweise in der Nähe einer Steckdose zum Laden der Hubs. Der Wagen ist 140 cm lang und 50 cm breit.
- 

Benennung der Robotik-Sets: Beziehen Sie die Lernenden mit ein und beschriften sie jedes Set mit einem Namen.

Hub in der App benennen: Verknüpfen Sie den Hub in der "LEGO® Education SPIKE™ App" mit der Nummer des Robotik-Sets. **[Hier finden Sie weitere Informationen dazu.](https://www.lego.com/de-de/service/help/spike_prime/tips-for-using-the-lego-education-spike-prime-app-kA009000001dcNWCAY?locale=de-de&age-gate=grown_up)**

Ersatzteile sammeln: Nehmen Sie die Ersatzteilsets aus den Robotik-Sets heraus und bewahren Sie sie an einem zentralen Ort auf.

Akku aufladen: Laden Sie die Akkus der Hubs vor dem ersten Gebrauch vollständig auf.

**App installieren:** Installieren Sie die <u>"LEGO® Education SPIKE™ App"</u> auf den Geräten, die im Unterricht verwendet werden sollen.

Laden Sie die Lerneinheiten herunter.

# Gut zu wissen – wichtige Hinweise und Tipps

Zweier-Teams festlegen: Teilen Sie die Lerngruppe in Teams mit je zwei Lernenden ein, die während des Schuljahres für ein Robotik-Set verantwortlich sind.

Fundbox für LEGO® Teile: Stellen Sie die vorhandene Fundbox auf den Wagen, in der LEGO® Teile aufbewahrt werden, die keinem bestimmten Set zugeordnet werden können. Fehlt ein Teil in einem Robotik-Set, kann dort nachgeschaut werden.

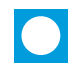

Robotik-Set als Lehrkraft- oder Ersatzteile-Set verwenden: Markieren Sie ein Robotik-Set entweder als Lehrkraft-Set oder verwenden Sie es als Ersatzteile-Set.

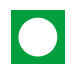

Regelmäßiges Laden der Akkus der Hubs: Um Defekte (Tiefenentladung) zu vermeiden, sollten die Akkus der Hubs regelmäßig geladen werden.

Jährliche Inventur durchführen: Spätestens nach einem Schuljahr sollten Sie eine Inventur der Bauteile durchführen. Kopieren Sie die **[Bausteinübersicht](https://assets.education.lego.com/v3/assets/blt293eea581807678a/blt6d0872d4c180f49a/60fdc99040219d481f0765a3/LE_SPIKE_Essential_Element_overview_Digital_2HY21.pdf?locale=de-de)** der Robotik-Sets für jedes Team in Farbe. Jedes Team markiert auf der Übersicht die Vollständigkeit der Teile. Fehlende Teile können aus der Fundbox, dem Ersatzteilset, entnommen oder **[online](https://www.lego.com/de-de/pick-and-build/pick-a-brick)** bestellt werden.

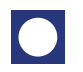

Die Robotik-Box als Präsentationsbühne nutzen: Die Robotik-Box kann für die Präsentation von Projekten verwendet werden.

> Autorin und Autor: Jennifer Fröhlich und Johannes Kempf Layout/Design: Bianca Dreja Grafikdesign

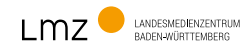

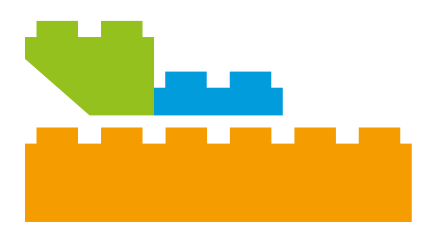

# Impressum

#### Herausgeber und Bezugsadresse

Landesmedienzentrum Baden-Württemberg Vertreten durch Direktor Michael Zieher Rotenbergstraße 111 70190 Stuttgart

Telefon: 0711 4909-6399 E-Mail: robotik@lmz-bw.de

Dieses Materialpaket ist Teil des Projekts Robotik in der Grundschule

# Projektleitung:

Silke Schick

Autorin und Autor: Jennifer Fröhlich und Johannes Kempf

Fotos: Marlene Feller Arnulf Betzold GmbH

Redaktion: Robotik-Team

Gestaltung: Bianca Dreja Grafikdesign

Stuttgart, Mai 2024

## Urheberrecht

Die Inhalte (Layout, Grafiken, Bilder etc.) sind urheberrechtlich geschützt. Sofern nicht anders vermerkt, stehen die Inhalte unter einer CC BY-NC-SA 4.0 Lizenz. Sämtliche Rechte an dieser Publikation liegen beim Landesmedienzentrum Baden-Württemberg (LMZ). Nichtkommerzielle Vervielfältigung und Verbreitung sind erlaubt unter Angabe des Herausgebers LMZ Baden-Württemberg und der Webseite www.lmz-bw.de. Urheberrechte Dritter sind zu beachten. Sie sind als solche kenntlich gemacht.

LEGO®, the LEGO® logo, the Brick and Knob configuration and the MINIFIGURE figurine are trademarks and/or copyrights of the LEGO Group of Companies, which does not sponsor, authorize or endorse this book.

## Bilder und Grafiken

Die Bildquellen aus den Unterrichtsmodulen sind im jeweiligen Quellenverzeichnis aufgeführt. Dies gilt auch für Screenshots.

### Internetseiten dritter Anbieter / Links

Soweit Inhalte dieser Materialien auf externe Internetseiten verweisen, hat das LMZ auf den Inhalt dieser Seiten keinen Einfluss. Diese Internetseiten unterliegen der Haftung der jeweiligen Betreiber. Das LMZ hat bei der erstmaligen Verknüpfung der externen Links die fremden Inhalte daraufhin überprüft, ob etwaige Rechtsverstöße bestehen. Zu diesem Zeitpunkt waren keine Rechtsverstöße ersichtlich. Eine ständige inhaltliche Überprüfung der externen Links ist ohne konkrete Anhaltspunkte einer Rechtsverletzung nicht möglich. Bei Kenntnis von Rechtsverstößen werden derartige externe Links unverzüglich gelöscht.

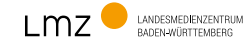